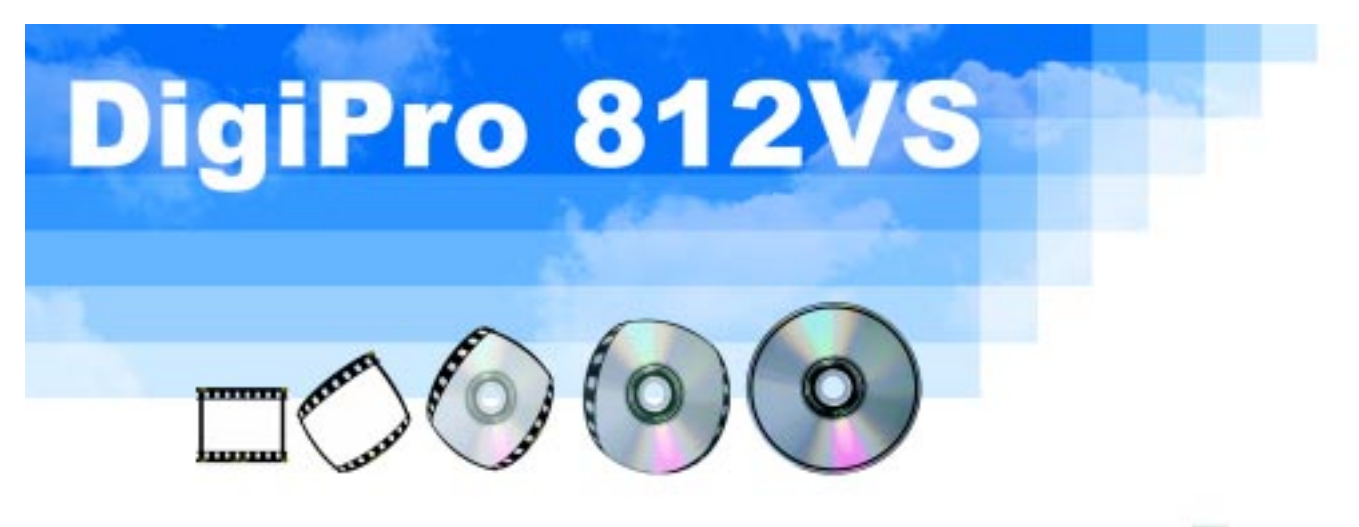

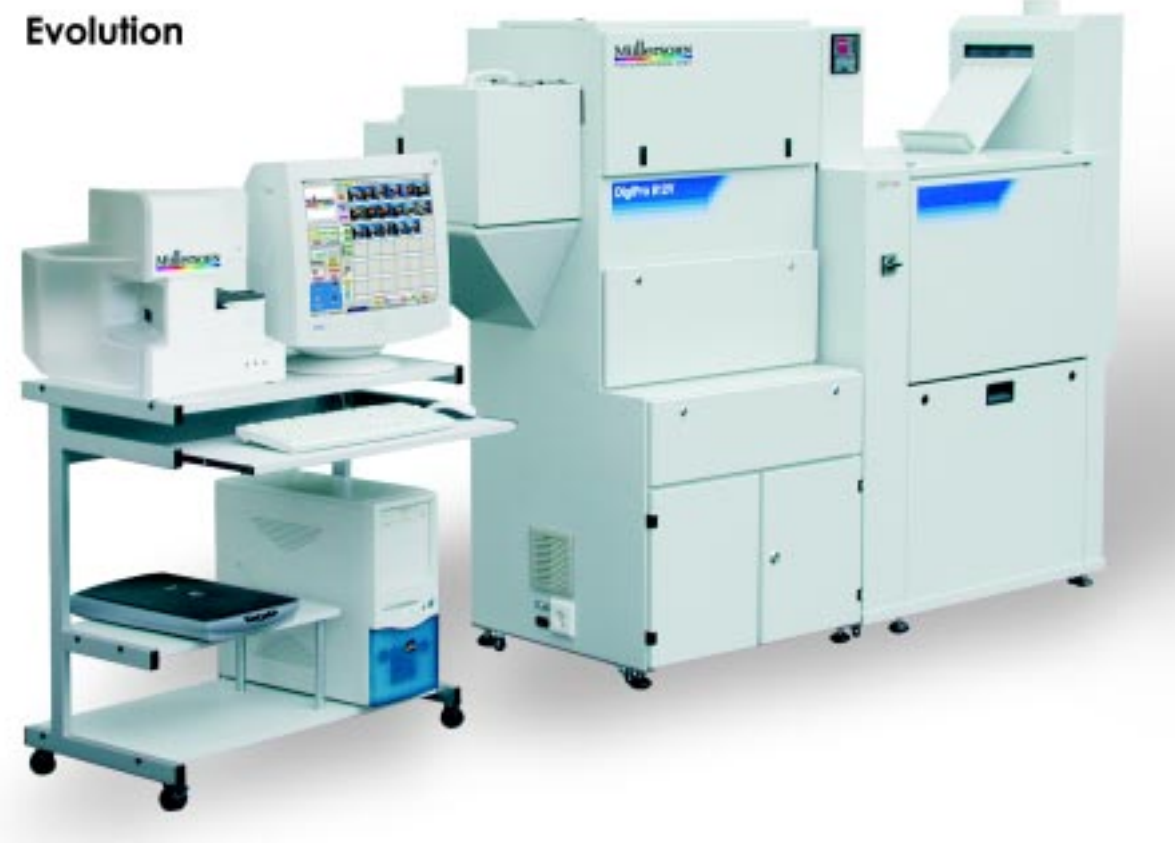

## Innovation

Negative -> Digital -> Paper Fully automatic The system for your digital picture production

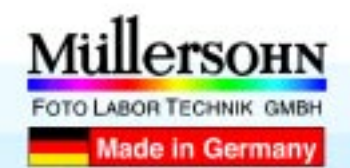

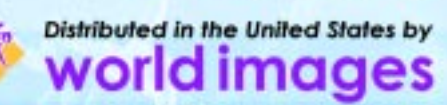

Any input media can be used. It is easy to print from the internet, floppy, any memory card, CD-ROM, SD or any other storage media.

### **The ideal system for your business!**

The DigiPro 812VS is a digital lab with a simple user interface and perfected, service-friendly technology. You can print on paper sizes of 3.5 x 5" up to 12 x 18" on standard RA4 paper. This makes the process very price efficient.

A high-speed negative and APS scanner can be integrated to digitize negatives, print pictures, and burn to CD-ROM.

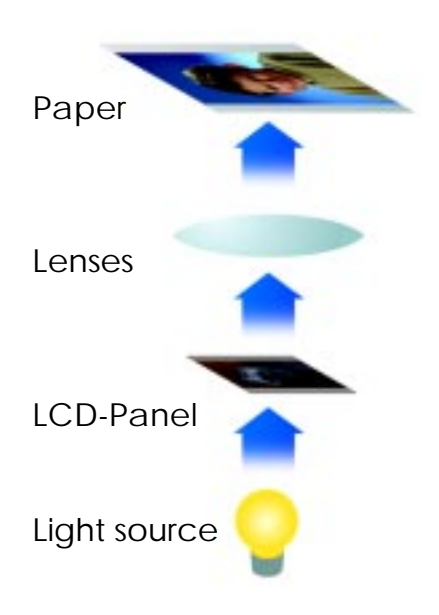

## **Printing on standard photo paper using a high resolution LCD-Panel**

You can use any photographic paper; it does not matter if it is glossy, matte, metallic, or has any other surface.

All papers for the RA4 or b/w process can be used by the DigiPro 812V.

With the LCD-printing unit developed by Müllersohn, your pictures can be printed with a resolution up to 640 dpi (3.5 x 5").

## **Extendable System**

**Mullersons** 

ī

The computer controlling the printer can be connected to an existing network with a speed of up to 1000 Mbit/sec.

Workstation software is available for Mac OS and Windows, so you can prepare your pictures on differentcomputersand print them in advance.

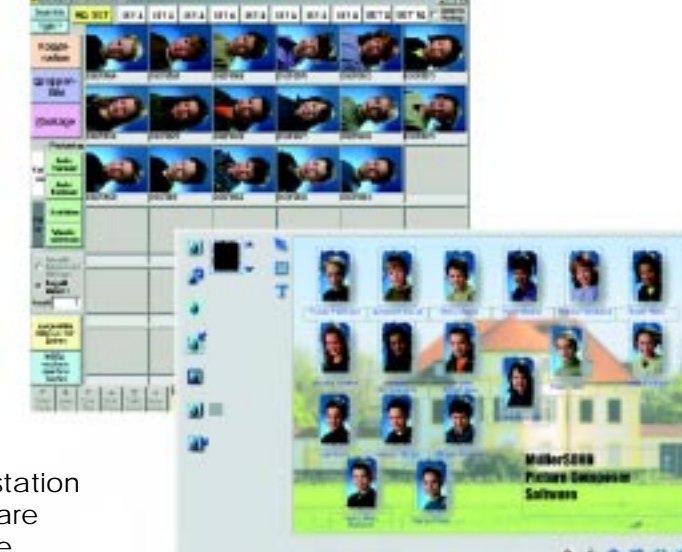

Workstation software for the professional user.

## **Special software for your business**

You can use the Müllersohn software in any segment of photography, like amateur, advertising, industry or school and kindergarden photography.

You have the ability to produce multiple customized products like business cards, invitations, and greeting cards.

You can put together packages, portraits, and group images into sets to automate your workflow.

Extraordinarily well-suited for school- and kindergardenphotography: specialized software, the "picture composer", available for designing group photos.

Östrar

**Create your own products in an open system, to fulfill your needs, and the requests of your customers.**

# Jensen Digital negative holder **for Durst enlargers.**

Use it on Durst L1200 Durst L138S with CLS1000 Durst L184 with CLS 1840 and CLS2000 Durst L184 with CLS 300 and CLS301 via adapter. Durst L1840 with CLS 1840 and CLS2000 Durst HL2500, HL2501AF and HL2506AF.

You can switch between Optical (Analog) and Digital Printing in less than 30 Seconds.

#### **How to install the Jensen digital negative holder:**

- Remove your regular Durst mixing box.
- Remove the negative holder.
- Install the Digital Mixing box with integrated negative holder.
- Plug inn the networking cable.
- Set the Yellow filter dial to 30CC, set the Cyan, Magenta and Density dials to OCC

The installations process takes less than 30 seconds. No tools are needed.

The new Jensen digital negative holder installs exactly like the existing mixing boxes on the enlarger.

#### **How to work with the Jensen Digital Negative holder:**

The digital negative holder can receive digital files from any PC/Mac computer and from a Mühlersohn, Agfa, Kodak and Fuji Frontier minilabs and work stations.

It can work automatically with existing image management software or manually in a standard darkroom setting.

The computer controlling the digital negative holder can be placed next to the enlarger, in another room or in another country. The digital negative holder is "networking" and can receive its signal over any network as long as an image software is installed on the computer sending the signal.

If you use a roll easel on your enlarger you can create automatic operation.

The digital negative holder can receive it's signal from any other computer controlled minilab or from the DIGI-PRO 812 image software, which can load up to 40 images on the screen. These images can be corrected and cropped individually, all at once, or in selections.

Cropping, density, and Color corrections take place directly on the computer Screen. While you manipulate a given image, the original image is maintained next to the one being corrected for comparison.

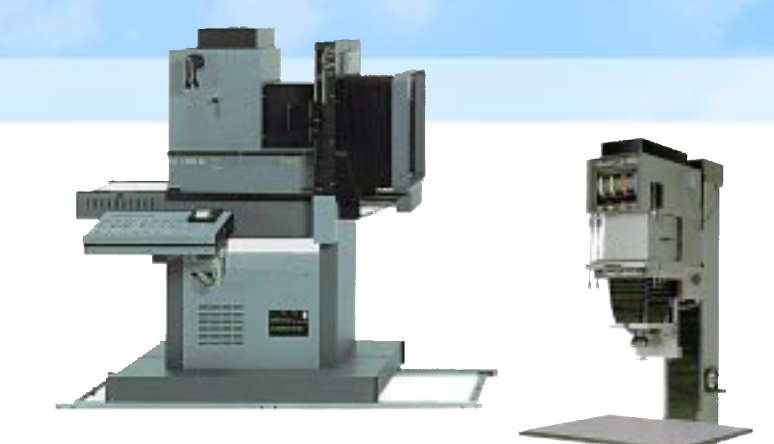

Use the digital negative holder to print enlarged:

- Calendars,
- School Photography packages,
- Index prints,
- Greeting cards with individualized text
- Posters with text
- Enlarged contact sheets

It is limited only by your creativity and Photoshop, or any other image manipulation software, including Adobe Pagemaker and similar programs.

The Jensen digital negative holder prints any image on:

- BW fiber base paper
- BW RC Coated paper
- Color negative paper RA4 process

Exposure times are approx twice as long as the exposure times you normally work with. The digital negative holder can work with lenses from 50mm to 105 mm and can produce prints up to 28x30" without quality loss.

After the images, that you want to print, are ready on the computer; you hit the expose button and then you move into the darkroom.

In the darkroom you simply:

- Push the white light button
- Choose print size
- Focus
- Place the paper on the easel
- **Expose**
- Process

Jensen Digital negative holder supplied by: **world images**

digital

1600 NE 25th Ave, Hillsboro, OR 97124 Phone: 503 846 1492, Fax: 503 640 1878 E-mail: sales@world-images-digital.com www.world-images-digital.com

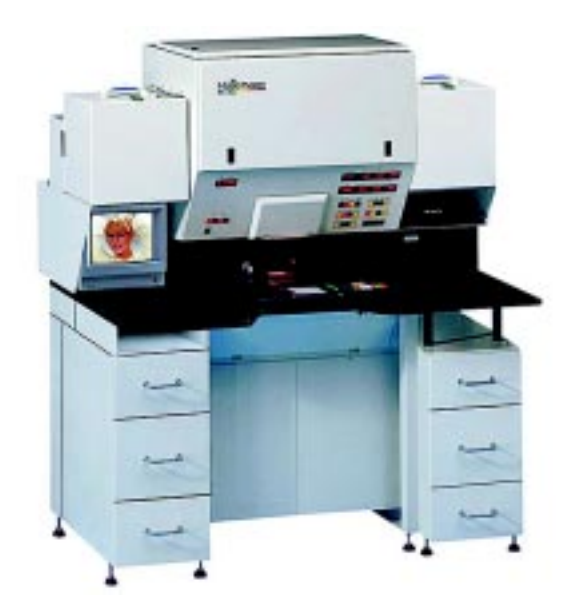

## **DigitalLabor**

The DigitalLabor is a fully digital, high production roll-to-roll printer for printing all types of professional and amateur work.

Müllersohn Digital Printers combine ease-of-use and extraordinary print quality by integrating Windows/Mac network protocols and drivers with true photographic processing.

The Müllersohn software is built on top of common Windows and Mac formats. This means the operator has an established palette to work with, a sophisticated interface, and absolute control over the images before they are printed.

## **Flexibility**

The Mühlersohn system is extremely flexible; it can be combined with your own existing equipment in an unlimited number of ways in order to provide each customer with a system custom fit to work with his or her individual needs.

The unit can used with m Durst enlarg L 1200 L 138 SP L 184 **L 1840** (show HL 2501 AF HL 2506 AF **+** your proce

**?**

Use any PC / MAC or other minilab work station.

The Mühlersohn digital system can network with existing minilabs, other workstations and optical enlargers. You can use the Mühlersohn printer as a complete "dry to dry" minilab or as a "stand alone" solution with your own processor. Whatever your need we can find a so-

# Jensen Digital negative holder **for Durst enlargers.**

Use it on Durst L1200 Durst L138S with CLS1000 Durst L184 with CLS 1840 and CLS2000 Durst L184 with CLS 300 and CLS301 via adapter. Durst L1840 with CLS 1840 and CLS2000 Durst HL2500, HL2501AF and HL2506AF.

You can switch between Optical (Analog) and Digital Printing in less than 30 Seconds.

#### **How to install the Jensen digital negative holder:**

- Remove your regular Durst mixing box.
- Remove the negative holder.
- Install the Digital Mixing box with integrated negative holder.
- Plug inn the networking cable.
- Set the Yellow filter dial to 30CC, set the Cyan, Magenta and Density dials to OCC

The installations process takes less than 30 seconds. No tools are needed.

The new Jensen digital negative holder installs exactly like the existing mixing boxes on the enlarger.

#### **How to work with the Jensen Digital Negative holder:**

The digital negative holder can receive digital files from any PC/Mac computer and from a Mühlersohn, Agfa, Kodak and Fuji Frontier minilabs and work stations.

It can work automatically with existing image management software or manually in a standard darkroom setting.

The computer controlling the digital negative holder can be placed next to the enlarger, in another room or in another country. The digital negative holder is "networking" and can receive its signal over any network as long as an image software is installed on the computer sending the signal.

If you use a roll easel on your enlarger you can create automatic operation.

The digital negative holder can receive it's signal from any other computer controlled minilab or from the DIGI-PRO 812 image software, which can load up to 40 images on the screen. These images can be corrected and cropped individually, all at once, or in selections.

Cropping, density, and Color corrections take place directly on the computer Screen. While you manipulate a given image, the original image is maintained next to the one being corrected for comparison.

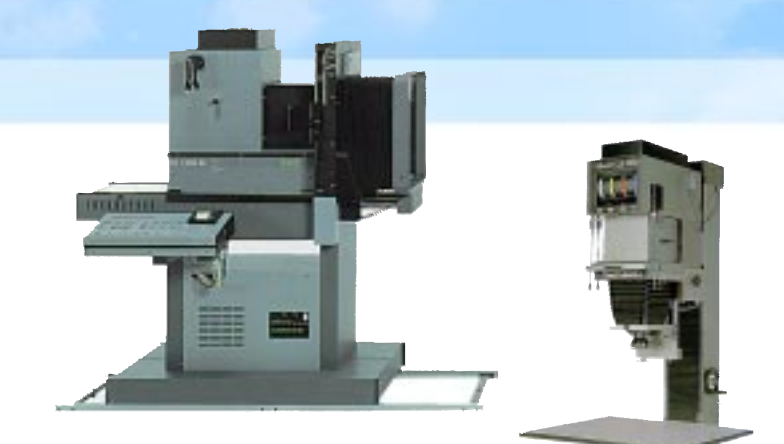

Use the digital negative holder to print enlarged:

- Calendars,
- School Photography packages,
- Index prints,
- Greeting cards with individualized text
- Posters with text
- Enlarged contact sheets

It is limited only by your creativity and Photoshop, or any other image manipulation software, including Adobe Pagemaker and similar programs.

The Jensen digital negative holder prints any image on:

- BW fiber base paper
- BW RC Coated paper
- Color negative paper RA4 process

Exposure times are approx twice as long as the exposure times you normally work with. The digital negative holder can work with lenses from 50mm to 105 mm and can produce prints up to 28x30" without quality loss.

After the images, that you want to print, are ready on the computer; you hit the expose button and then you move into the darkroom.

In the darkroom you simply:

- Push the white light button
- Choose print size
- **Focus**
- Place the paper on the easel
- **Expose**
- **Process** 
	- Jensen Digital negative holder supplied by: **world images** digital

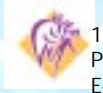

1600 NE 25th Ave, Hillsboro, OR 97124 Phone: 503 846 1492, Fax: 503 640 1878 E-mail: sales@world-images-digital.com www.world-images-digital.com